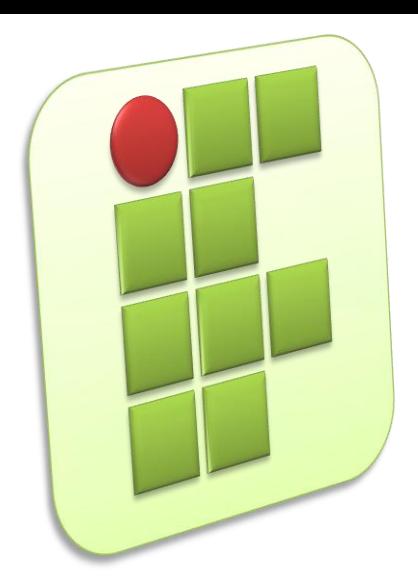

**Instituto Federal de Educação, Ciência e Tecnologia do Rio Grande do Norte Campus Currais Novos**

# **Redes de Computadores e Aplicações**

#### **Aula 05 – Apresentação Packet Tracer**

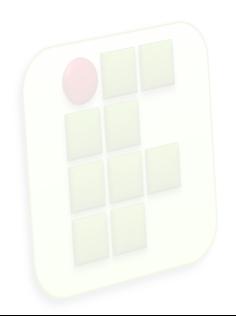

**Prof. Diego Pereira <diego.pereira@ifrn.edu.br>**

# **Objetivo**

- Conhecer o simulador de redes Cisco Packet Tracer;
- Aprender como utilizar e como está organizado o aplicativo;
- **Elaborar o primeiro cenário;**

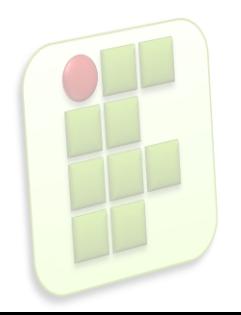

# **Introdução**

#### Simulador

- Segundo o dicionário Priberam "Dispositivo capaz de reproduzir o comportamento de um aparelho de que se deseja estudar o funcionamento, quer ensinar a utilização, [...]";
- **Software ou dispositivo que simula algum sistema** real;

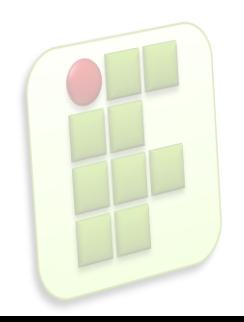

### **Cisco**

- A Cisco Systems, Inc. é uma companhia multinacional sediada em San Jose Califórnia, Estados Unidos.
- A atividade principal da Cisco é o oferecimento de soluções para redes e comunicações quer seja na fabricação e venda;

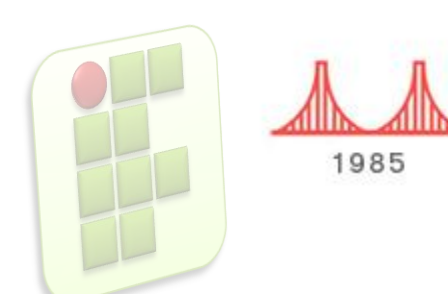

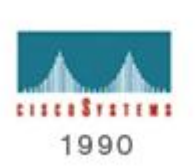

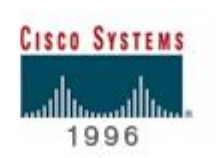

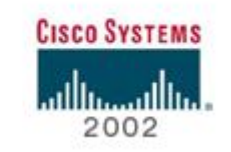

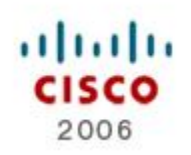

#### **Cisco Packet Tracer**

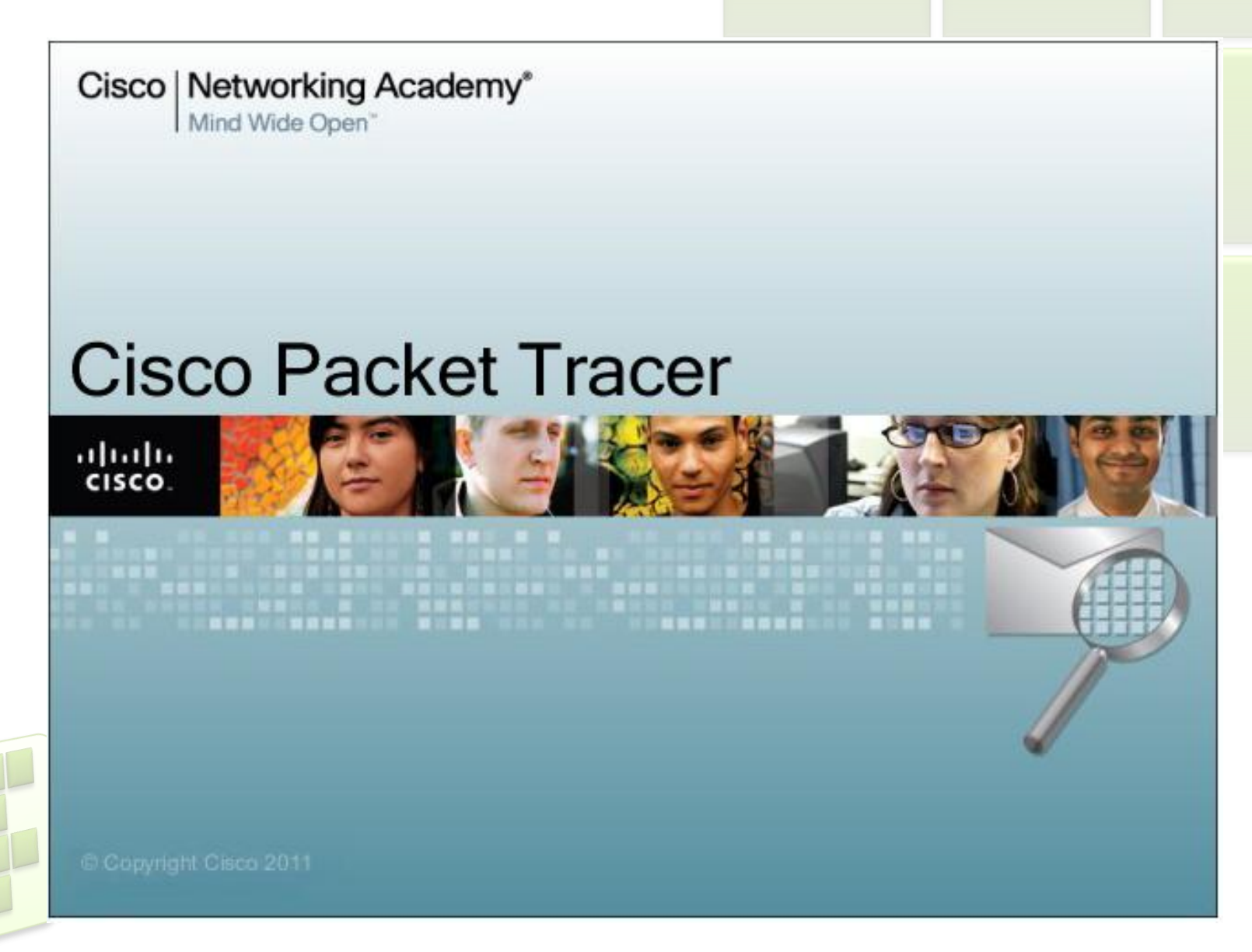

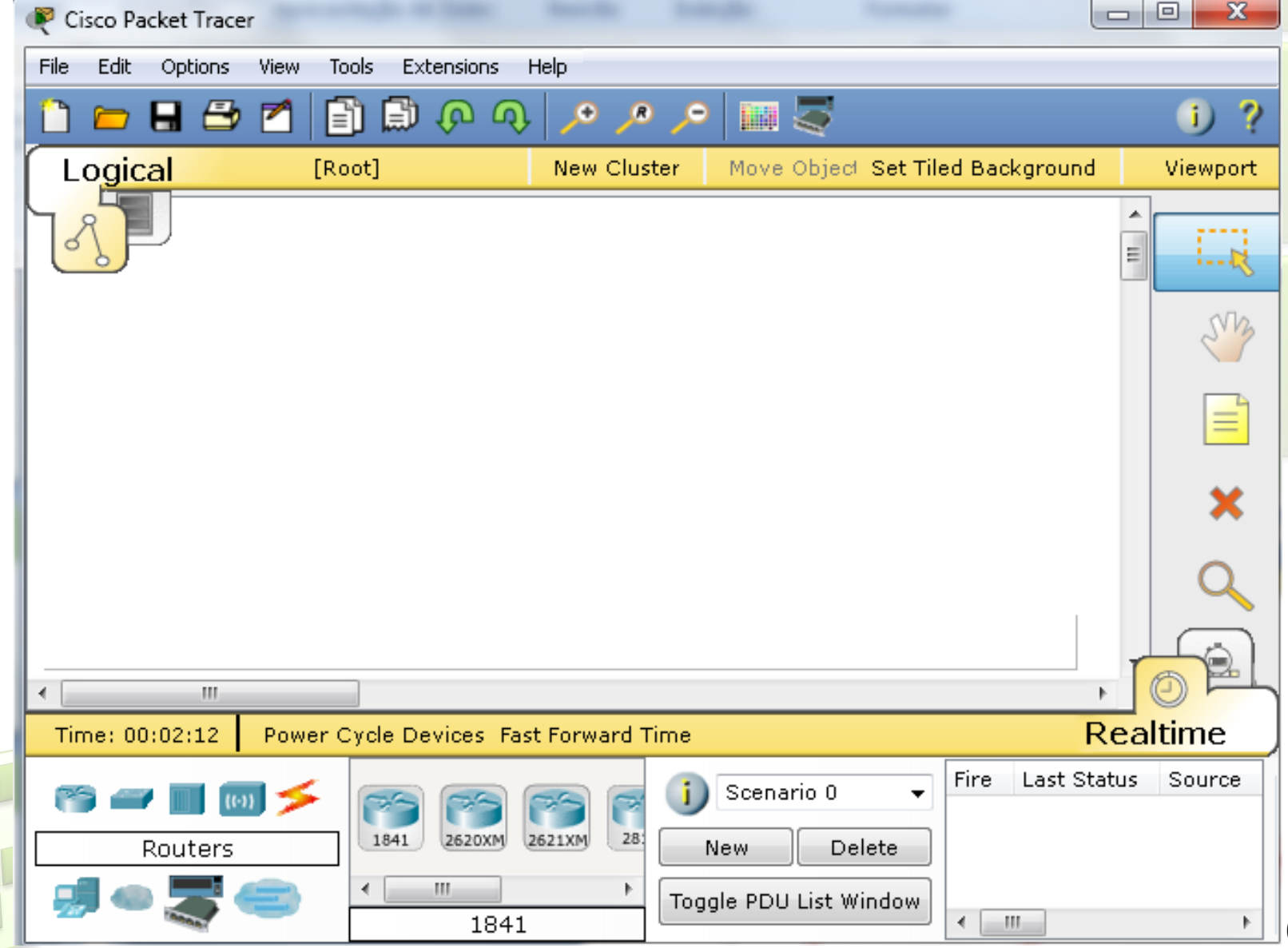

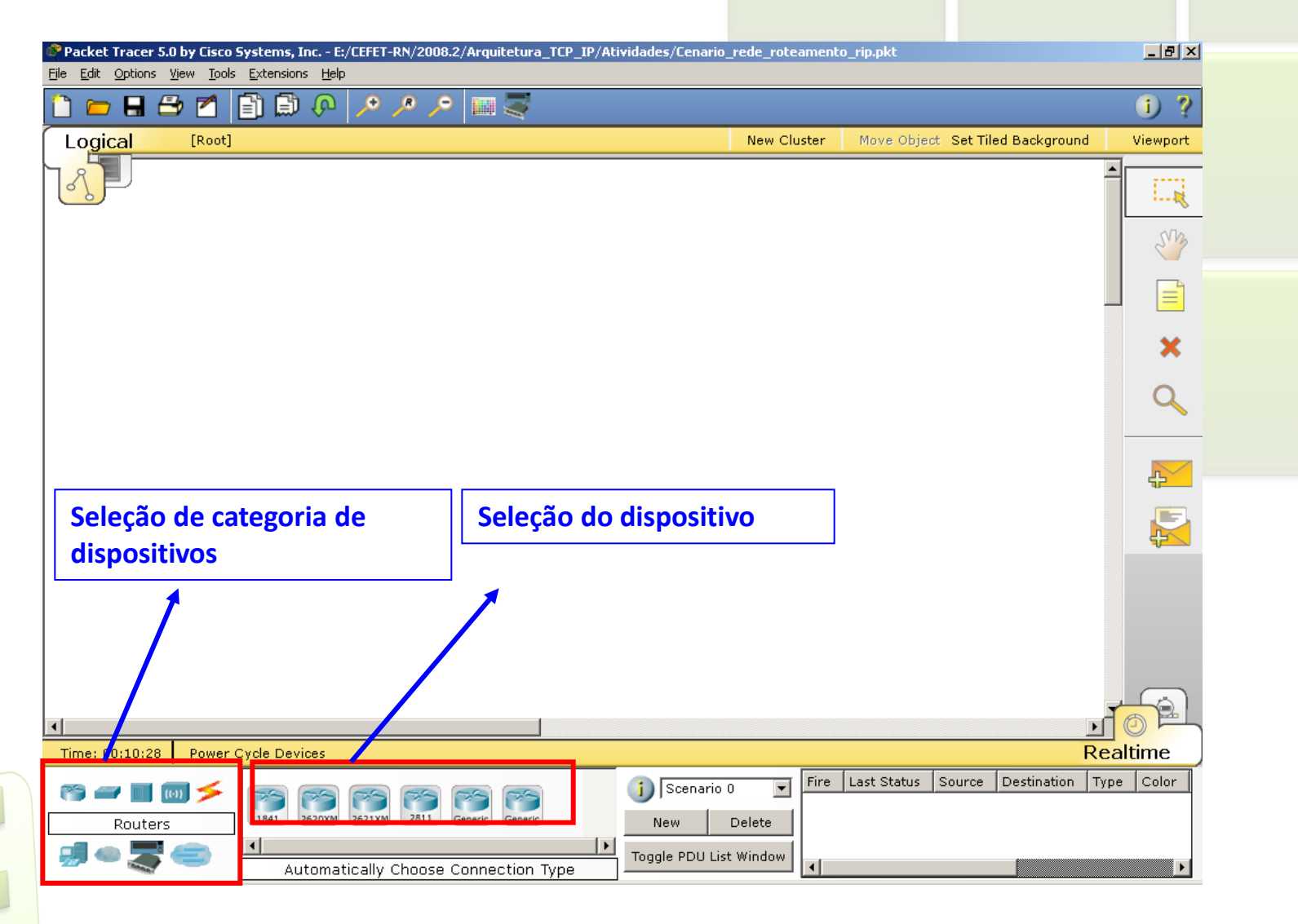

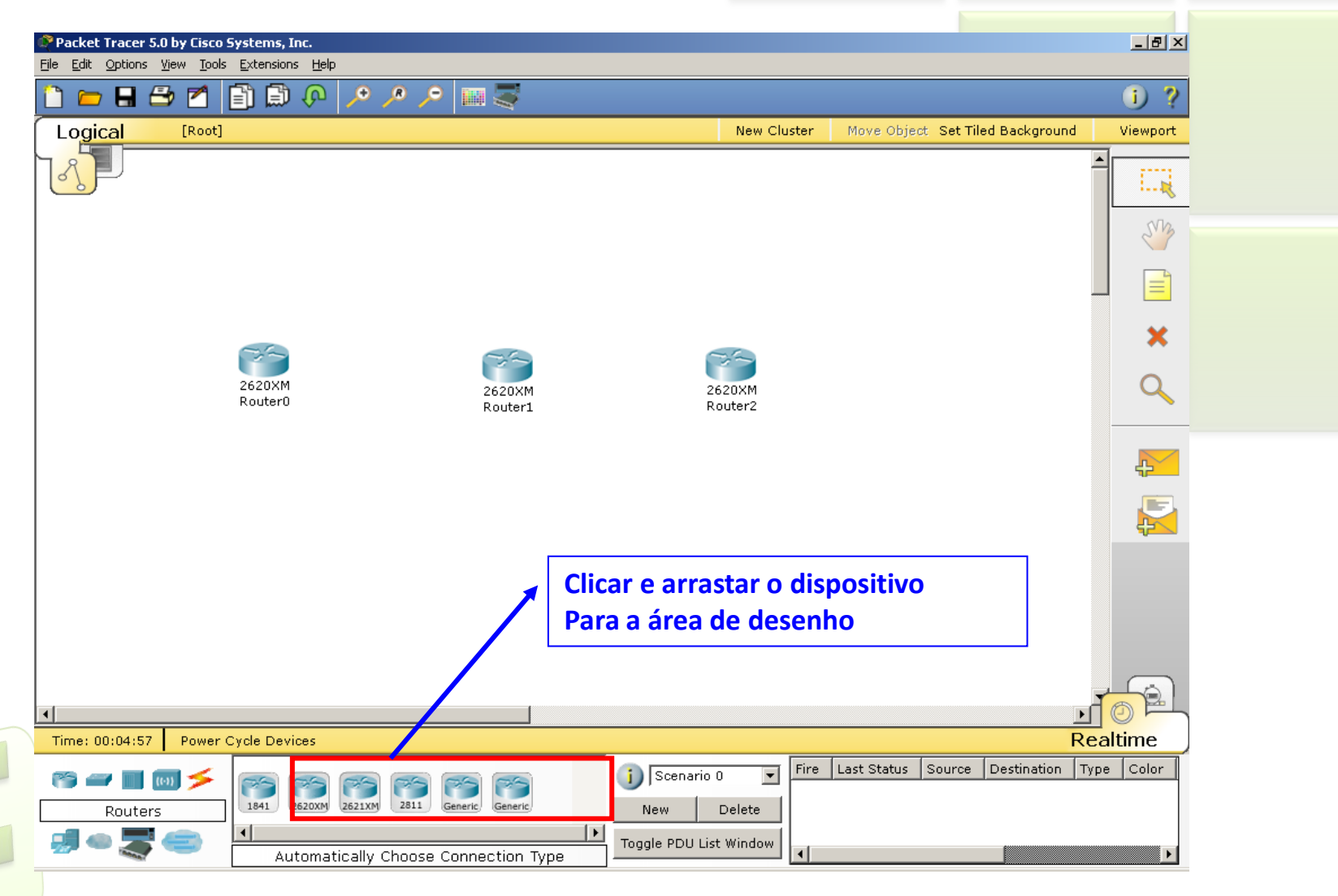

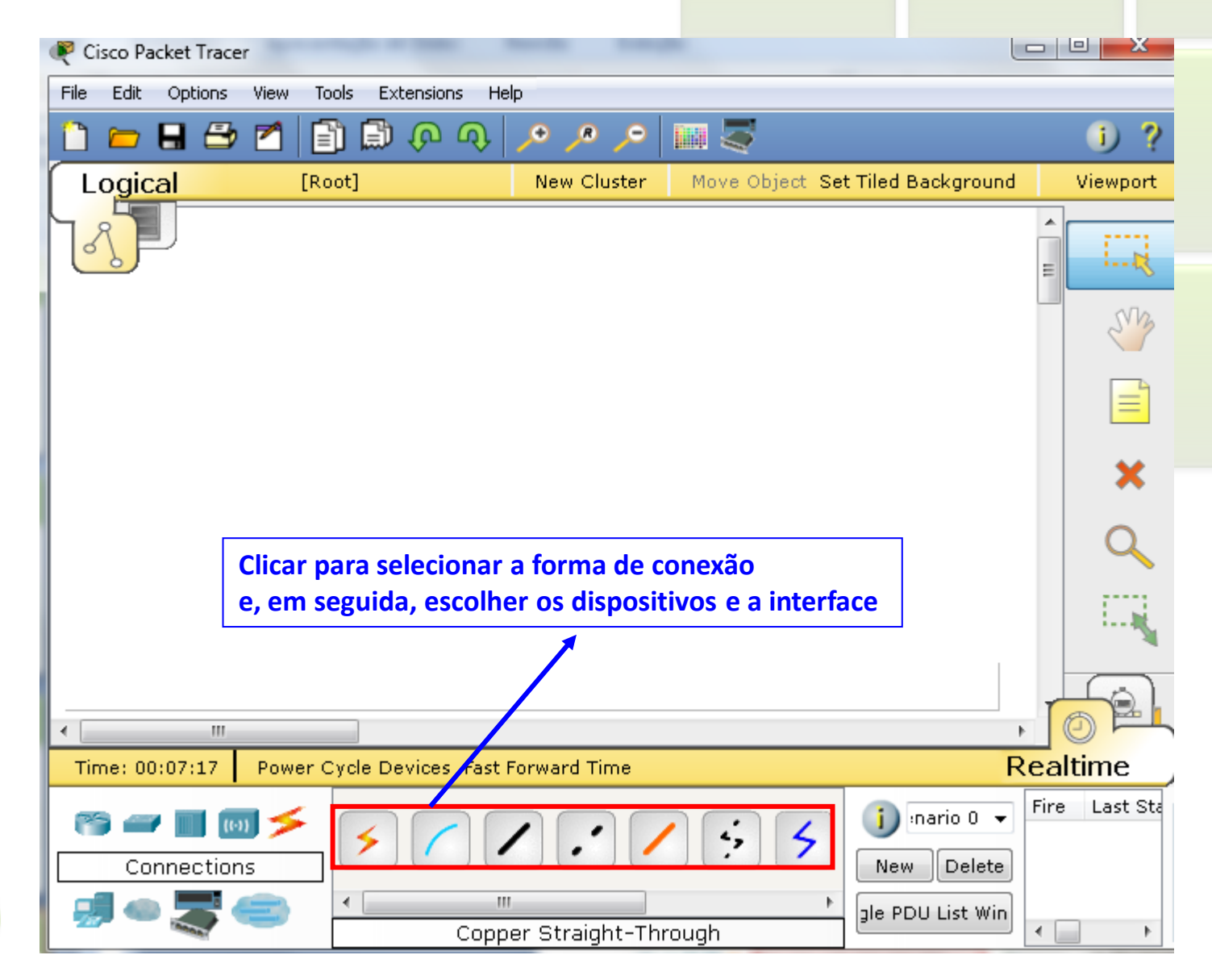

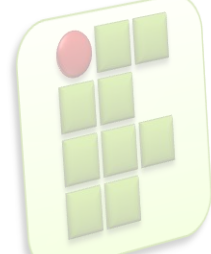

- Faça esse pequeno cenário;
	- **Fique atento quanto aos dispositivos utilizados e** seus modelos;

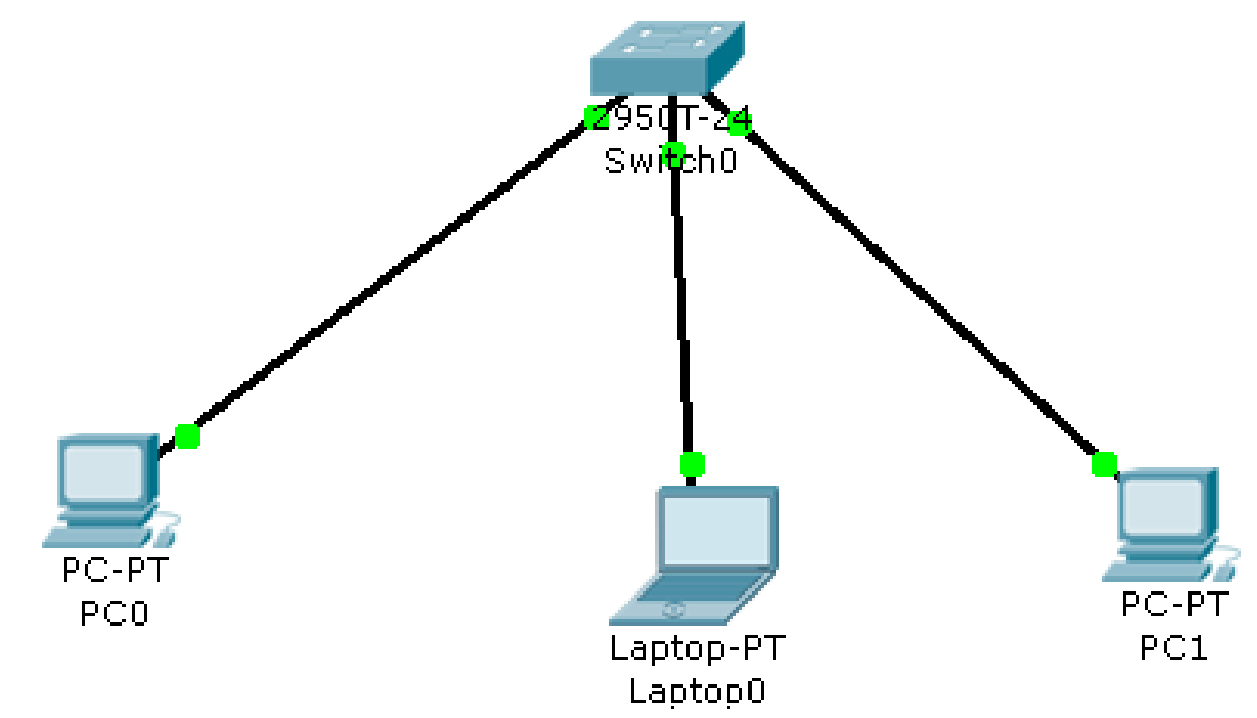

### **Referências**

- Comer, Douglas E., Interligação de Redes Com Tcp/ip
- James F. Kurose, Redes de Computadores e a Internet
- Escola Superior de Redes, Arquitetura e Protocolos de Redes TCP/IP
- **Escola Superior de Redes, Roteamento avançado**

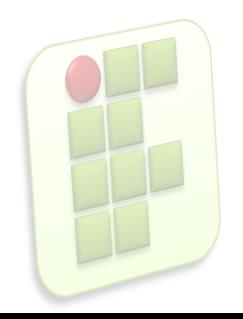